Exercice 1 Les animaux de la ferme de Gaston sont représentés par un dictionnaire dont les clés sont le nom des animaux et les valeurs le nombre d'animaux. On donne :

ferme\_gaston =  $\{ 'lapin': 5, 'vache': 7, 'cochon': 2, 'cheval': 4 \}$ 

- 1. Quelle instruction permet d'obtenir le nombre de chevaux de Gaston ?
- 2. Gaston achète 12 poules. Quelle instruction permet de les ajouter à ferme Gaston?
- 3. Quelle instruction permet d'obtenir la liste des animaux de la ferme de Gaston ?
- 4. Ecrire une fonction nombre animaux (ferme) qui a pour argument ferme, un dictionnaire représentant le nombre d'animaux de la ferme et qui renvoie le nombre total d'animaux.

Par exemple nombre animaux (ferme gaston) renvoie 18 (ou 30 après l'ajout des 12 poules).

5. Ecrire une fonction nombre animal (ferme, animal) qui a pour arguments ferme, un dictionnaire représentant le nombre d'animaux de la ferme et animal, une variable de type str. Cette fonction renvoie le nombre d'animal dans la ferme si cet animal est dans la ferme sinon 0.

Par exemple nombre\_animal(ferme\_gaston,'cochon') renvoie 2 et nombre\_animal(ferme\_gaston,'oie') renvoie 0.

Exercice 2 On donne le tableau suivant indiquant le nom des produits et le prix correspondant :

| Nom du produit  | Prix TTC (en $\in$ ) |
|-----------------|----------------------|
| Sabre laser     | 229                  |
| Etoile de ninja | 29,95                |
| Cape            | 75                   |
| <b>Baguette</b> | 35                   |
| Chapeau         | 12                   |
| Bandeau         | 12                   |
| Balai           | 130                  |

- 1. Construire un dictionnaire BDP $r$ ix correspondant au tableau ci-dessus.
- 2. Définir une fonction  $Dispo(p, D)$  renvoyant True si le produit p est présent dans le dictionnaire D de prix et False sinon.
- 3. Définir une fonction  $PrixMoyen(D)$  qui calcule le prix moyen des produits proposés dans le dictionnaire D (qui contient au moins un produit).
- 4. Définir une fonction  $IntervallePrix(m, M, D)$  qui renvoie l'ensemble des produits du dictionnaire D dont le prix est compris entre m et M.
- 5. Le panier est un concept omniprésent dans les sites marchands. En Python, le panier du client sera représenté par un dictionnaire Panier de type dict [str : int] avec :
	- $\star$  le nom des produits comme clé,
	- $\star$  la quantité d'achat comme valeurs associées.

Donner une expression Python correspondant à l'achat de deux sabres lasers, de trois étoiles de ninja et d'un bandeau.

- 6. Définir une fonction  $T_{\text{OUSD}}(D_1, D_2)$  qui à partir du panier d'achat  $D_2$  et d'un dictionnaire des prix D1, renvoie True si tous les produits sont disponibles ou False sinon.
- 7. Définir une fonction Total(D1, D2) renvoyant le total à payer du panier (dictionnaire D2) à partir des prix du dictionnaire D1 (on supposera que tous les articles sont disponibles).

Exercice 3 Voici un exemple de données permettant de manipuler un livre de recettes de cuisine à partir de la liste des ingrédients des recettes :

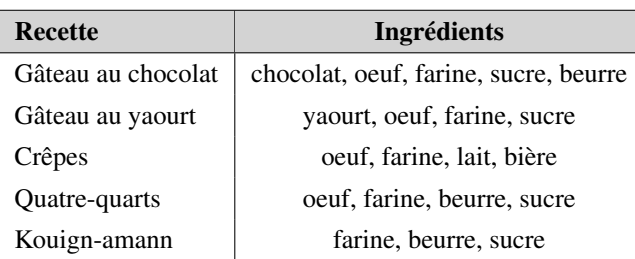

On va modéliser en Python un livre de recettes, par un dictionnaire de type dict (str : list(str)) dans lequel :

- $\star$  les noms des recettes, de type str, comme clés,
- $\star$  l'ensemble des ingrédients, de type list (str), comme valeurs associées.
- 1. Construire un dictionnaire MesRecettes correspondant au tableau ci-dessus.
- 2. Définir une fonction NbIngredients (D, nom) qui à partir d'un dictionnaire de recettes D, défini comme décrit ci-dessus, renvoie le nombre d'ingrédients de la recette nommé nom.
- 3. Définir une fonction  $\text{RechercheRecttes}(D,I)$  renvoyant l'ensemble des recettes du dictionnaire D qui utilisent l'ingrédient I.
- 4. Définir une fonction  $\text{RechercheRecttes2}(D,11,12)$  renvoyant l'ensemble des recettes du dictionnaire D qui utilisent les ingrédients  $I1$  et  $I2$ .
- 5. Définir une fonction RechercheRecettesMulti(D,LI) renvoyant l'ensemble des recettes du dictionnaire D qui utilisent tous les ingrédients de la liste  $LT$ .
- 6. Définir une fonction RechercheRecettesSansMulti(D, LI) renvoyant l'ensemble des recettes du dictionnaire D qui n'utilisent aucun des ingrédients de la liste  $LT$ .

Exercice 4 Un pokémon est modélisé par :

- $\star$  son nom (chaîne de caractères),
- $\star$  ses points de vie ou HP (nombre entier),
- $\star$  sa puissance d'attaque (nombre entier),
- $\star$  sa qualité de défense (nombre entier),
- $\star$  sa vitesse (nombre entier),
- $\star$  son ou ses types (liste de chaîne de caractères).

On représente un pokémon par un dictionnaire. Par exemple,

```
bulbizarre = {'Nom': 'Bulbizarre','HP': 45,'Attaque': 49,
  'Défense': 49,'Vitesse': 45, 'Type': ['Plante','Poison']}
```
correspond au pokémon nommé Bulbizarre qui a 45 points de vie, une attaque et une défense de 49, une vitesse de 45 et qui a deux types : Plante et Poison.

- 1. On donne le pokémon suivant : mystere =  $\{ ' N \circ m': ' Salamèche', 'HP': 39, 'Défense': 43, 'Vitesse':$ 455, 'Type': ['Feu']}
	- (a) Quel est son nom ? Préciser l'instruction permettant de le récupérer.
	- (b) Combien a-t-il de types ? Quelle(s) instruction(s) permet de le(s) récupérer ?
	- (c) La vitesse donnee est inexacte, elle est en fait de 65. Quelle instruction permet de corriger cette erreur ? ´
	- (d) Il manque la valeur de la puissance d'attaque de ce pokemon. Elle est de 52. Quelle instruction faut-il saisir pour ajouter ´ cette information ?
- 2. Représenter le pokémon fragilady qui a une défense de 75, une attaque de 60, une vitesse de 90, 70 points de vie, de type Plante.
- 3. Dans les questions qui suivent, on supposera que le pokémon passé en paramètre existe.
	- (a) Ecrire une fonction qui prend un pokémon en paramètre et renvoie sa valeur d'attaque.
	- (b) Ecrire une fonction qui prend un pokémon en paramètres et renvoie son nombre de types.
	- (c) Ecrire une fonction qui prend un pokémon et une valeur entière en paramètres et renvoie  $True$  si le pokémon a une valeur de défense supérieure à la valeur passée en paramètre, False sinon.